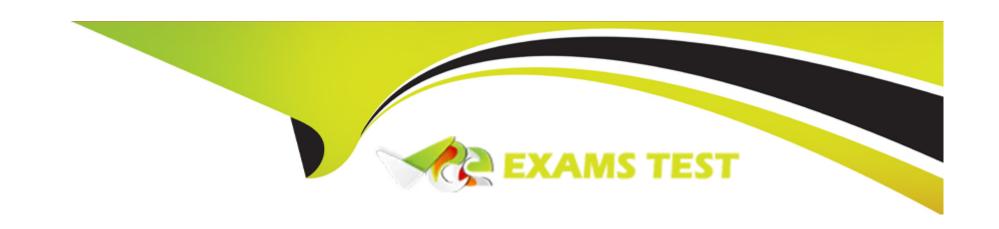

# Free Questions for NSE5\_FAZ-7.2 by vceexamstest

Shared by Stone on 22-07-2024

For More Free Questions and Preparation Resources

**Check the Links on Last Page** 

# **Question 1**

#### **Question Type:** MultipleChoice

What are two advantages of setting up fabric ADOM? (Choose two.)

### **Options:**

- A- It can be used for fast data processing and log correlation
- B- It can be used to facilitate communication between devices in same Security Fabric
- C- It can include all Fortinet devices that are part of the same Security Fabric
- D- It can include only FortiGate devices that are part of the same Security Fabric

#### **Answer:**

A, C

### **Explanation:**

https://docs.fortinet.com/document/fortianalyzer/6.2.5/administration-guide/448471/creating-a-security-fabric-adom

# **Question 2**

**Question Type:** MultipleChoice

What is the main purpose of using an NTP server on FortiAnalyzer and all of its registered devices?

# **Options:**

- A- Log correlation
- **B-** Host name resolution
- **C-** Log collection
- D- Real-time forwarding

#### **Answer:**

Α

# **Question 3**

**Question Type:** MultipleChoice

Consider the CLI command:

```
# configure system global
    set log-checksum md5
end
```

What is the purpose of the command?

### **Options:**

- A- To add a unique tag to each log to prove that it came from this FortiAnalyzer
- B- To add the MD5 hash value and authentication code
- C- To add a log file checksum
- D- To encrypt log communications

#### **Answer:**

C

# **Explanation:**

https://docs.fortinet.com/document/fortianalyzer/6.2.5/cli-reference/849211/global

# **Question 4**

### **Question Type:** MultipleChoice

Which two methods can you use to send event notifications when an event occurs that matches a configured event handler? (Choose two.)

|   |    | 4 = |   |   |   |   |
|---|----|-----|---|---|---|---|
| 7 |    |     |   |   | 0 |   |
| O | LJ |     | u | • | - | _ |
|   |    | •   |   |   | _ | - |

- A- SMS
- **B-** Email
- C- SNMP
- D- IM

#### **Answer:**

B, C

### **Explanation:**

FortiAnalyzer\_Admin\_Guide/1800\_Events/0200\_Event\_handlers/0600\_Create\_event\_handlers.htm

# **Question 5**

### **Question Type:** MultipleChoice

Which two statements about log forwarding are true? (Choose two.)

# **Options:**

- A- Forwarded logs cannot be filtered to match specific criteria.
- **B-** Logs are forwarded in real-time only.
- **C-** The client retains a local copy of the logs after forwarding.
- D- You can use aggregation mode only with another FortiAnalyzer.

#### **Answer:**

C, D

### **Explanation:**

https://docs.fortinet.com/document/fortianalyzer/6.2.5/administration-guide/420493/modes

https://docs.fortinet.com/document/fortianalyzer/6.2.5/administration-guide/621804/log-forwarding

# **Question 6**

**Question Type:** MultipleChoice

Which statements are true regarding securing communications between FortiAnalyzer and FortiGate with IPsec? (Choose two.)

### **Options:**

- A- Must configure the FortiAnalyzer end of the tunnel only--the FortiGate end is auto-negotiated.
- B- Must establish an IPsec tunnel ID and pre-shared key.
- C- IPsec cannot be enabled if SSL is enabled as well.
- **D-** IPsec is only enabled through the CLI on FortiAnalyzer.

| Answer:                                                                                                    |
|----------------------------------------------------------------------------------------------------|
| B, D                                                                                                    |
| Explanation:                                                                                                    |
| Option B is correct because you must establish an IPsec tunnel ID and pre-shared key to secure the communication between FortiAnalyzer and FortiGate with IPsec12. The tunnel ID is a unique identifier for each tunnel and the pre-shared key is a secret passphrase that authenticates the peers. |
| Option D is correct because IPsec is only enabled through the CLI on FortiAnalyzer1. You cannot configure IPsec settings through th GUI on FortiAnalyzer.                                                                                                    |
|                                                                                                    |
| Question 7                                                                                                    |
| uestion Type: MultipleChoice                                                                                                    |
| What statements are true regarding the "store and upload" log transfer option between FortiAnalyzer and FortiGate? (Choose three.)                                                                                                    |
| Options:                                                                                                    |

- A- All FortiGates can send logs to FortiAnalyzer using the store and upload option.
- B- Only FortiGate models with hard disks can send logs to FortiAnalyzer using the store and upload option.
- C- Both secure communications methods (SSL and IPsec) allow the store and upload option.
- D- Disk logging is enabled on the FortiGate through the CLI only.
- E- Disk logging is enabled by default on the FortiGate.

#### **Answer:**

B, C, D

# **Question 8**

**Question Type:** MultipleChoice

What are two of the key features of FortiAnalyzer? (Choose two.)

### **Options:**

- A- Centralized log repository
- **B-** Cloud-based management

- C- Reports
- **D-** Virtual domains (VDOMs)

### **Answer:**

A, C

# To Get Premium Files for NSE5\_FAZ-7.2 Visit

https://www.p2pexams.com/products/nse5\_faz-7.2

# **For More Free Questions Visit**

https://www.p2pexams.com/fortinet/pdf/nse5-faz-7.2

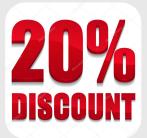